## *get broadband internet access*

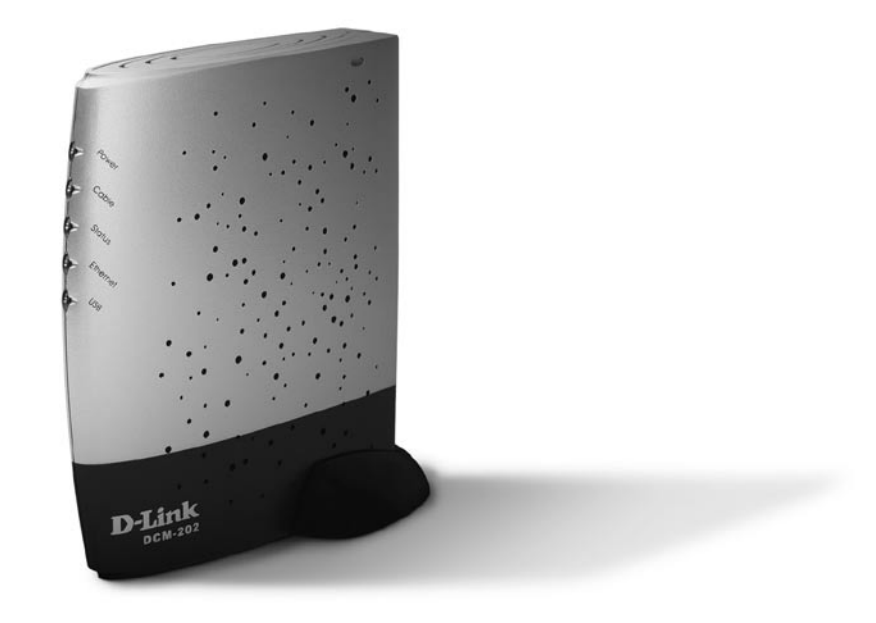

# *broadband cable modem*

Access a high-speed Internet connection

**D-Link** 

DOCSIS® 2.0 Certification ensures compatibility with many Cable ISPs

Switching to Cable Internet service frees up your phone line

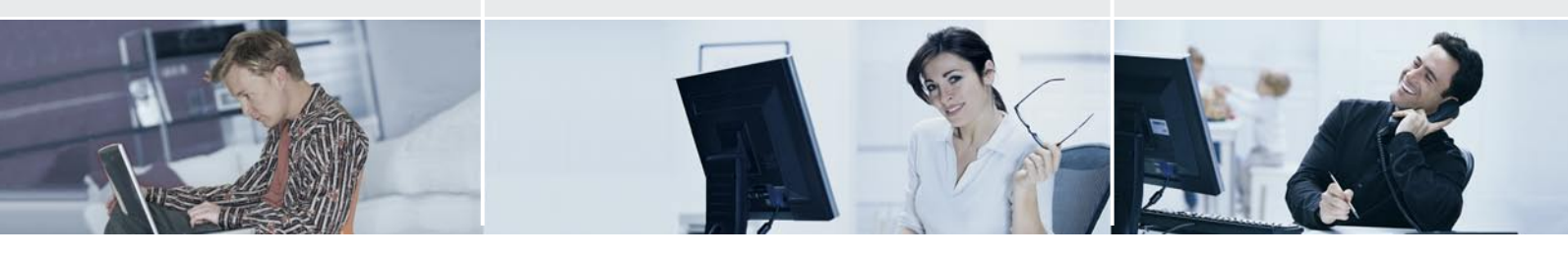

#### *BOOST YOUR DOWNLOAD SPEEDS*

The D-Link® Broadband Cable Modem (DCM-202), along with a subscription to an Internet Service Provider<sup>1</sup> (ISP), enables high-speed Internet access allowing you to experience the Internet the way it was meant to be. Enjoy common Internet applications such as audio and video streaming, online gaming, Instant Messaging and Web surfing. Powered by TurboDOX™ bandwidth acceleration software, the DCM-202 delivers a boost in download speeds providing increased efficiency with shorter file downloads.

#### *MORE FLEXIBILITY*

A cable broadband Internet connection is always on and always connected, meaning you never have to wait again for a dial-up service connection<sup>2</sup>. In addition, having a dedicated Internet connection frees up your phone line for incoming or outgoing calls.

#### *COMPATIBILITY ASSURANCE*

The DCM-202 is DOCSIS® 2.0 CableLabs Certified®, which ensures compatibility with all DOCSIS compatible cable providers. It is also backward compatible with DOCSIS 1.1/1.0 standards.

#### *EASY TO INSTALL AND USE*

The DCM-202 offers you the choice of Ethernet or USB connectivity and easy installation. In addition, the conveniently located LED status indicators let you quickly check the modem's status and activity. Connect with confidence with the D-Link Broadband Cable Modem (DCM-202) and enjoy a new and enhanced broadband Internet experience.

## **BROADBAND**

## DCM-202

# **D-Link**

## *get broadband internet access*

### *WHAT THIS PRODUCT DOES*

When used along with a subscription to an Internet Service Provider<sup>1</sup>, the D-Link<sup>®</sup> Broadband Cable Modem (DCM-202) enables high-speed connectivity to the Internet. Enjoy all the benefits of a broadband Internet connection and never wait for dial-up service again.

#### *MORE EFFICIENT FILE TRANSFERS*

The DCM-202 is powered by TurboDox™ bandwidth acceleration technology. TurboDox can improve the efficiency of your broadband connection and deliver more consistent performance during large file transfers.

#### *YOUR NETWORK SETUP*

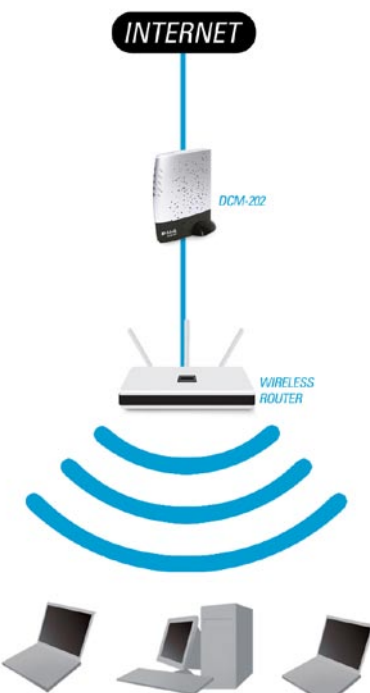

**WIRELESS ADAPTER REQUIRED** 

**BROADBAND** 

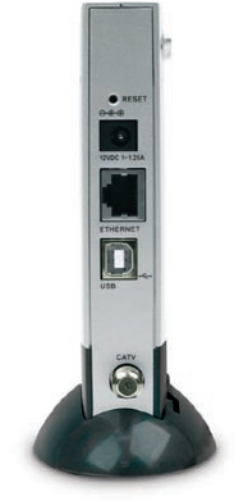

#### *TECHNICAL SPECIFICATIONS*

#### *Upstream1 - Receiver*

- + Modulation: 64/256QAM + TDMA: QPSK, 8QAM, 16QAM, 32QAM,
- 64QAM + S-CDMA: QPSK, 8QAM, 16QAM, 32QAM, 64QAM, 128QAM
- + Max Speed: 320, 640, 1280, 2560, 5120kbps (QPSK); 640, 1280, 2560,
- + 5120, 10240kbps (16QAM)
- + Frequency Range: 5 to 42MHz (Edge to Edge)
- + 1 CATV-Coaxial Female Connector + Bandwidth: 0.2, 0.4, 0.8, 1.6, 3.2MHz
	- + TDMA: 200, 400, 800, 1600, 3200 and 6400KHz
		- + S-CDMA: 1600, 3200 and 6400KHz

#### *Operational Support System*

- + Protocol: ICMP/SNMP V1, V2c, V3
- + MIB: MIB II/MCNS MIB

#### *Operating Temperature*

32°F to 104°F (0°C to 40°C)

*PACKAGE CONTENTS*

- + Broadband Cable Modem
- + CAT5 Ethernet Cable + USB Cable
- + Power Adapter
- + Vertical Stand
- + Quick Installation Guide + CD-ROM<sup>5</sup> with
- USB Driver - Product Documentation

*Operating humidity* 90% Maximum (Non-condensing)

DCM-202

#### *certifications*

FCC Class B

#### *Dimensions*

+ Item (WxDxH): 1.2" x 4.7" x 5.6"

+ Packaging (WxDxH): 8.3" x 10.9" x 2.8"

#### *Weight*

+ Item: 0.4 lbs

+ Packaging: 2.7 lbs

#### *Warranty*

1-Year Limited<sup>3</sup>

- 
- 
- <sup>1</sup> Speeds may vary with Cable Service Operator. Please contact your cable provider for more information.<br>? Requires third-party ISP subscription for broadband Internet access.<br>\* 1-Year Limited warranty available only in t

All references to speed are for comparison purposes only. Product specifications, size and shape are subject to change without notice, and actual product appearance may differ from that depicted herein.

©2005-2007 D-Link Corporation/D-Link Systems, Inc. All rights reserved. D-Link and the D-Link logo are registered trademarks of D-Link Corporation or its<br>subsidiaries in the United States and/or other countries. Microsoft

### + Max. Speed: 38Mbps (64QAM)/ + Frequency Range: 91 to 857MHz

#### 43Mbps (256QAM) ±30KHz (Center) + Bandwidth: 6MHz + Signal Level: -15dBmV to +15dBmV (Automatically Gain Controlled by CM)

#### *MINIMUM SYSTEM REQUIREMENTS*

- 
- + Coax Cable Jack

*Standard* + DOCSIS 2.0 Certified + DOCSIS 1.1 Compatible + DOCSIS 1.0 Compatible

+ USB 1.1

MDI/MDI-x) + 1 USB Port

*Data Speed1*

+ IEEE 802.3 10/100Mbps Fast Ethernet

*Interface (PC Interface)* + 1 10/100 Fast Ethernet Port (Auto

*Downstream1 - Receiver* + Demodulation: 64/256QAM

- Ethernet-enabled Device
- To Use USB Connection:
- 
- Windows Vista®4, Windows® XP SP2, or Windows 2000 SP4 - CD-ROM Drive
- 20MB Hard Disk Space - USB 1.1 Port

+ Subscription with Cable Internet Service

#### Provider (ISP)

- 
- 
- + Computer with: